## 基礎的ITセミナーのご案内

## 表計算ソフトの業務活用

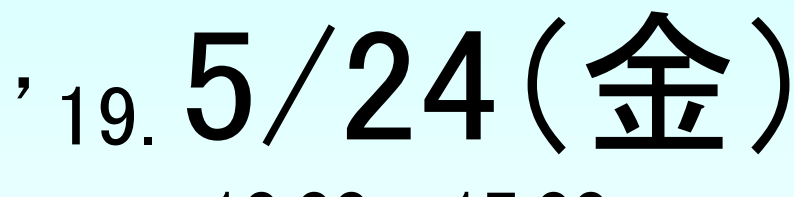

10:00~17:00 (昼休憩1時間)

- 【 会 場 】 株式会社ジョイメイト 徳島市沖浜1丁目9-2
- 【対象者】 表計算ソフトの基本操作を習得したい方 【 定 員 】 15名 (最少催行人数6名) (※事業主からの指示を受けた在職者の方に限ります。)

受講料

Excel 初級レベル

2,000<sup>円</sup>

(税別)

【申込締切】 5/14(火)

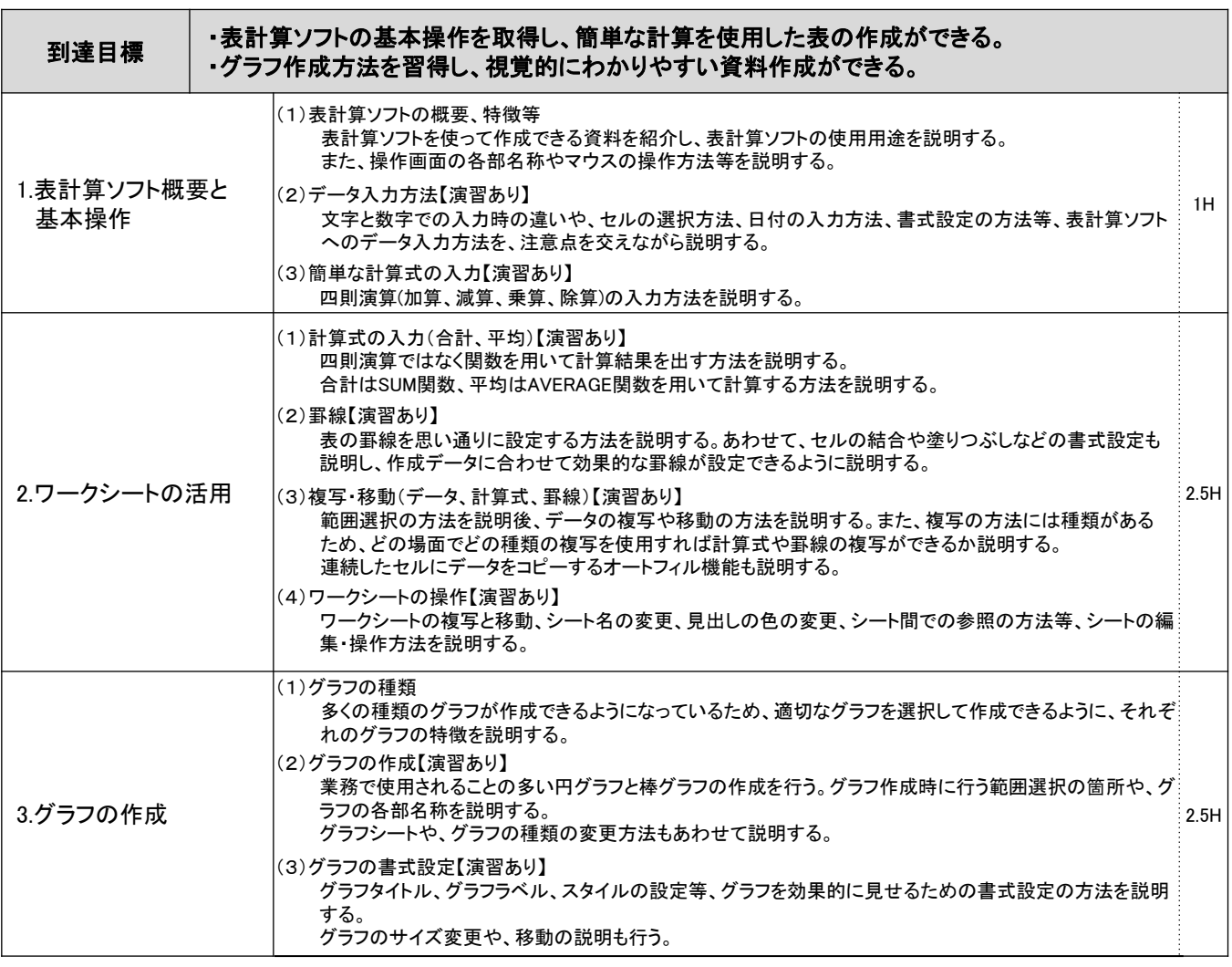

 お問い合わせ先: ポリテクセンター徳島 (生産性向上人材育成支援センター) TEL:088-655-3712

## $FAX$  088 - 654 - 3390 % 31 ポリテクセンター徳島 基礎的ITセミナー担当 行 マンス マンス マンス マンス マンクロン コース番号:K19-36-12-B01-001 表計算ソフトの業務活用 会社名 TEL FAX 所在地 〒 企業規模(該当箇所に○) A~29人 B~99人 C~299人 D~499人 E~999人 F1000人~ 業種(該当箇所に○) 01建設業 02製造業 03運輸業 04卸売・小売業 05サービス業 06その他 申込担当者 氏名 部署等 連絡先 受講者名 ふ<sup>りがな</sup> いっちょう しょうしゃ しゅうしゃ センター 性別 : 男 ・ 女 **年齢 : オ** 受講者名 ふ<sup>りがな</sup> いっちゃん しゅうしゃ しゅうしゃ センター 性別 : 男 ・ 女 **年齢 : オ** 受講者名 ふ<sup>りがな</sup> いっちょう しょうしゃ しゅうしゃ センター 性別 : 男 ・ 女 年齢 : 才 受講者名 ふ<sup>りがな</sup> いっちょう しょうしゃ しゅうしゃ センター 性別 : 男 ・ 女 **年齢 : オ** 受講者名 ふ<sup>りがな</sup> いっちょう しょうしゃ しゅうしゃ センター 性別 : 男 ・ 女

## 注意事項

- ※1 個人での受講はできません。企業(事業主)からの指示による申込みに限ります。
- ※2 本訓練を実施する機関(企業)の関係会社(親会社、子会社、関連会社等)の方は受講できません。
- ※3 応募者多数の場合は先着順とさせていただきます。

※4 応募締切時点の応募者が6名を下回る場合は、コースを中止又は延期させていただくことがありますので、あらかじめご了承ください。 ※5 振込締切日を過ぎてからのキャンセルは受講料を全額ご負担いただきます。

年齢 : 才

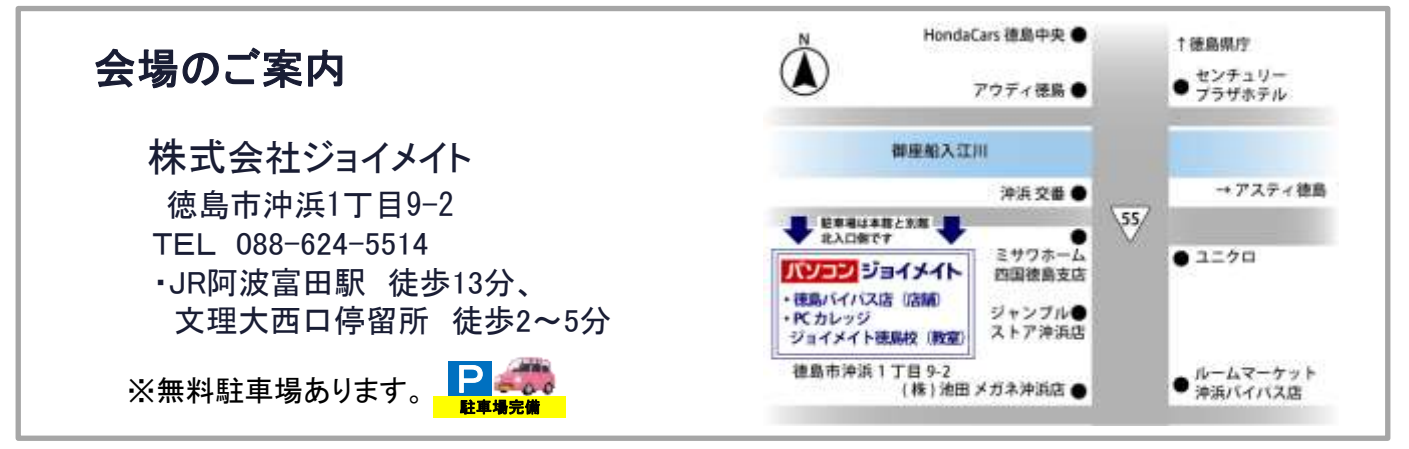

【当機構の保有個人情報保護方針、利用目的】

(1) 独立行政法人高齢・障害・求職者雇用支援機構は「独立行政法人等の保有する個人情報の保護に関する法律」(平成15年法律第59号)を遵守し、保有 個人情報を適切に管理し、個人の権利利益を保護いたします。当機構では、必要な個人情報を、利用目的の範囲内で利用させていただきます。 (2) ご記入いただいた個人情報は、基礎的ITセミナーの実施に関する事務処理(訓練実施機関への提供、本訓練に関する各種連絡、本訓練終了後のアン ケート送付等)及び業務統計に利用させていただきます。